## $\prime$ : "Java?", ""., " ".

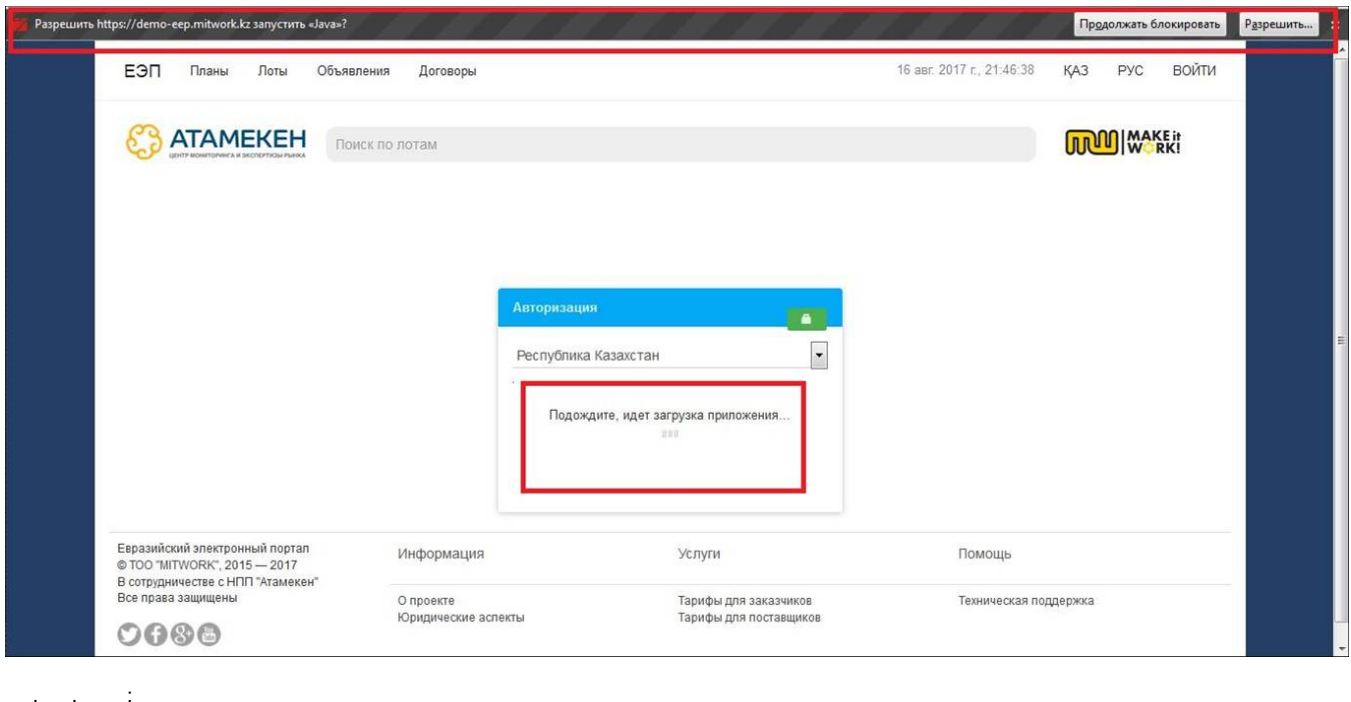

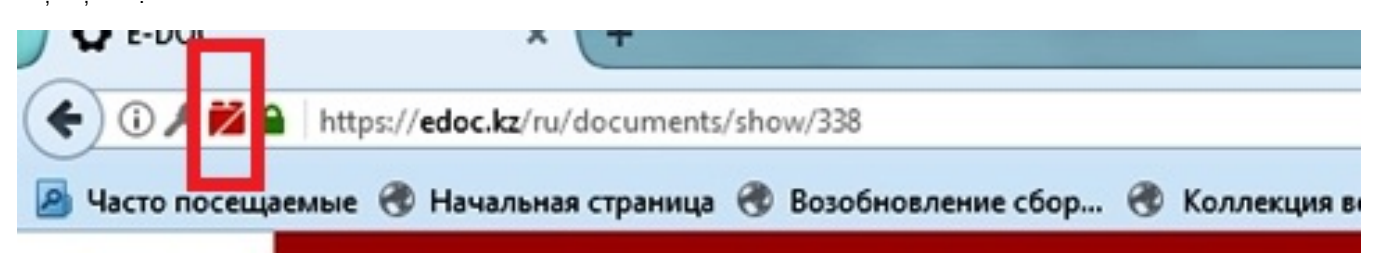

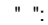

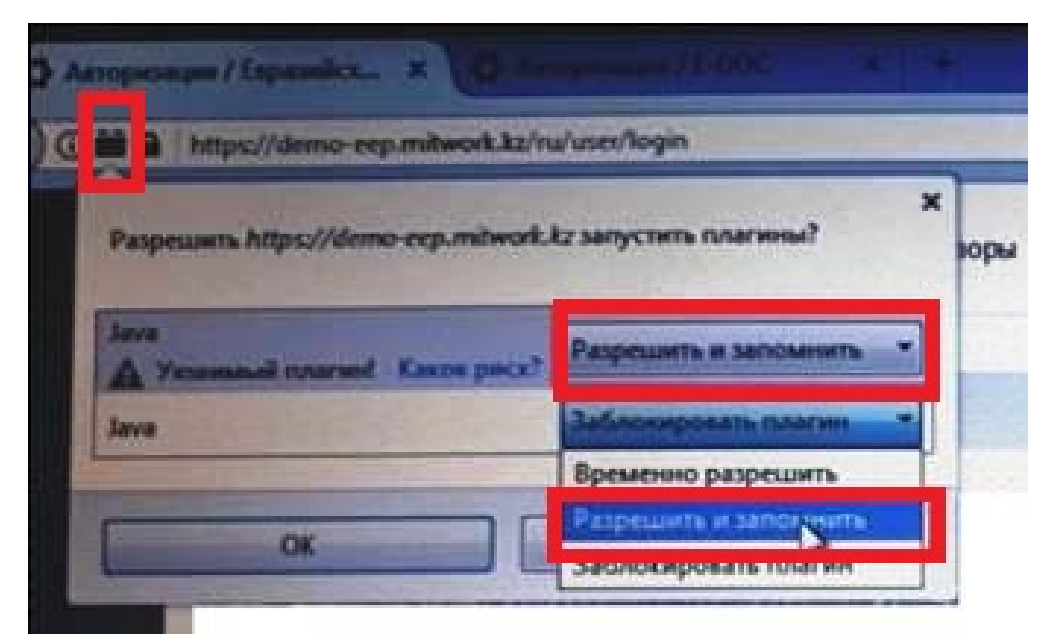

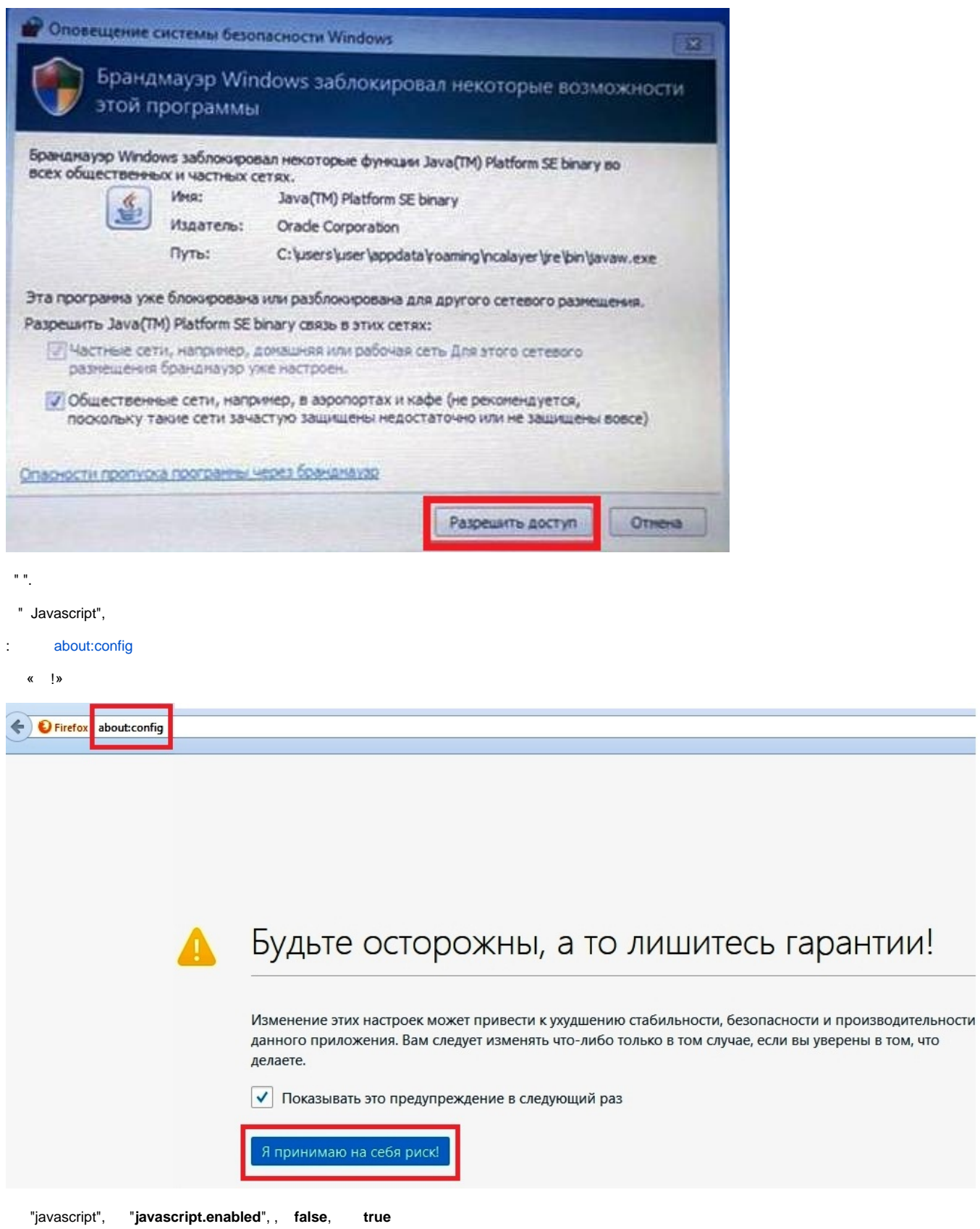

 $\chi=1$  .

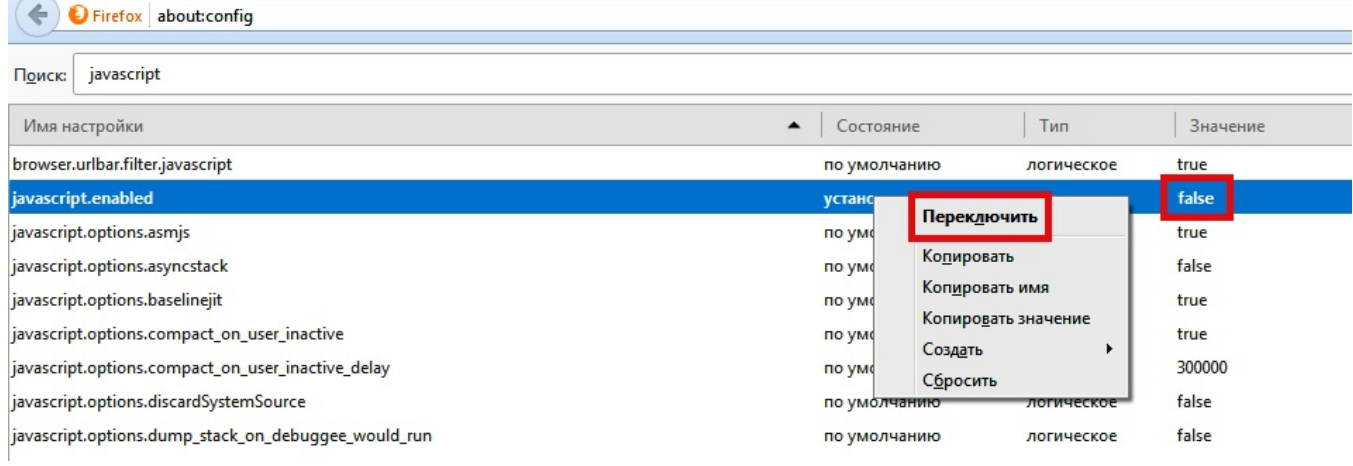

, Java Security "Enable Java content in the browser":

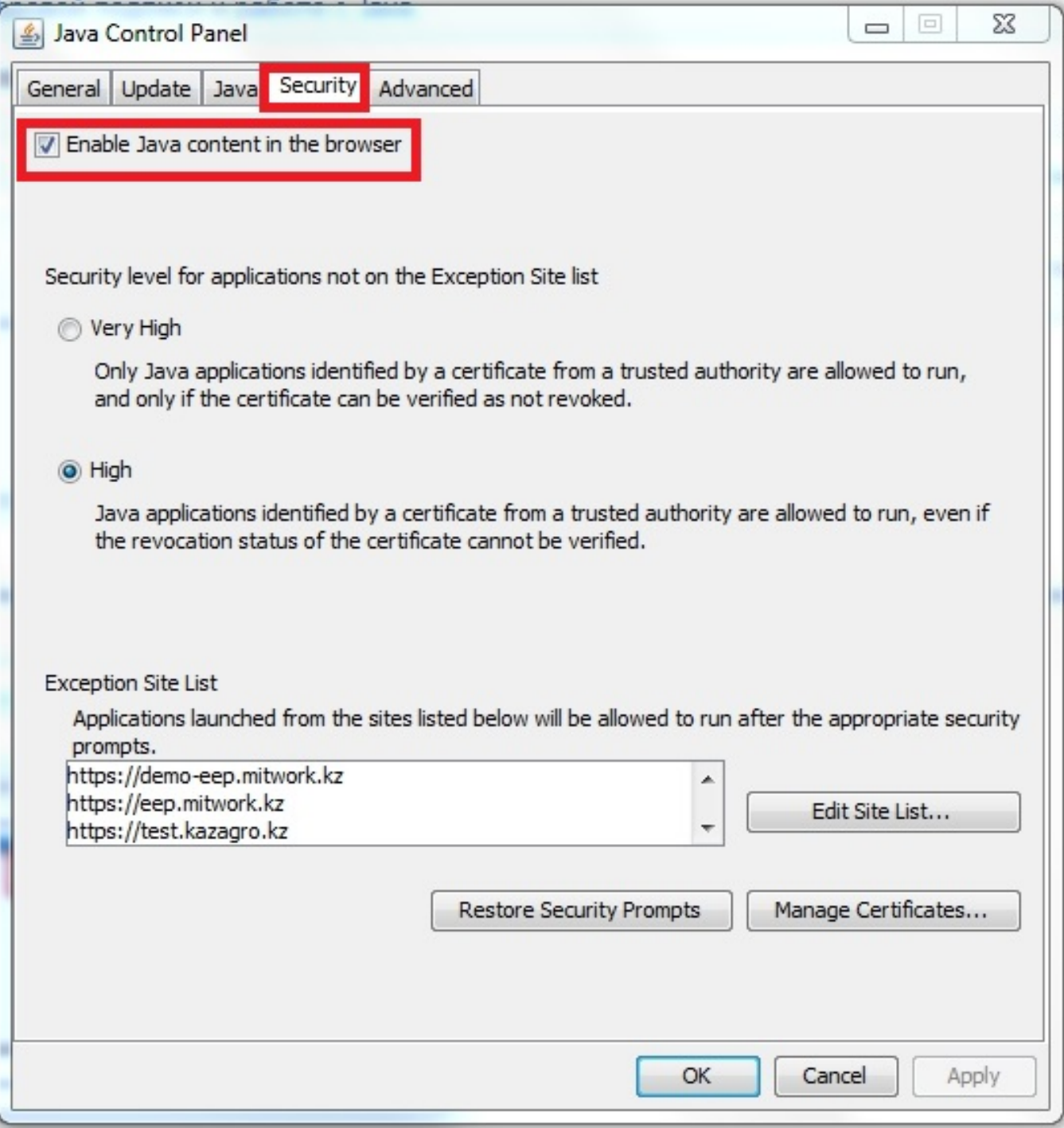

"", "Configure Java" "Security".